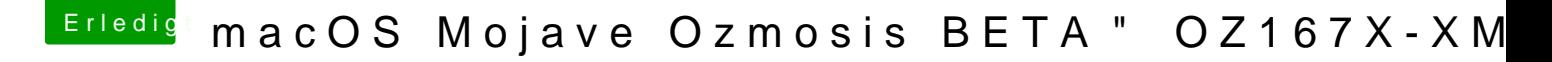

Beitrag von kuckkuck vom 28. September 2018, 12:07

You were missing a defaults.plist in your ROM...

I reworked your ROM, there you go: